## Technology

## Cyber security

Stay safe online

Cybersecurity for Business

## OSX

Using Apple Mac OS : Short introduction

1

Using Apple Mac OS: detailed introduction

A short introduction to Apple Photos

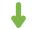

Creating Photobooks using Apple Photos

Troubleshooting your Apple Mac: tips and tricks

Managing files on Apple maciOS and iCloud

New

New

New

Manage your files on Apple Mac

Staying safe online with your Apple Mac

## Technology trends

Introduction to artificial intelligence

Generative AI: a short introduction

Understanding Ethics in AI: responsible decision-making across industries

Introduction to Blockchain and Cryptocurrencies

Introduction to machine learning

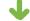

Machine learning: intermediate

Cloud computing

PC maintenance

New

New

New

Z

New

New